# Corso di Analisi Numerica - AN2 Parte 3: metodi alle differenze per Equazioni Differenziali Ordinarie

# Roberto Ferretti

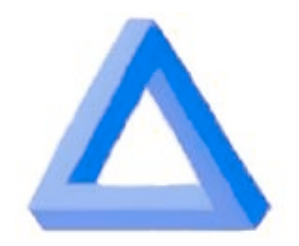

Dipartimento di Matematica Universita' di Roma Tre

- <span id="page-1-0"></span>[•](#page-2-0) Qualche richiamo analitico
- [•](#page-5-0) Filosofia generale dei metodi alle differenze: i metodi di Eulero
- [•](#page-27-0) Analisi dei metodi ad un passo
- [•](#page-36-0) Metodi ad un passo espliciti ed impliciti
- [•](#page-48-0) Metodi multistep e relativa analisi
- [•](#page-66-0) Metodi multistep espliciti ed impliciti

## <span id="page-2-0"></span>Qualche richiamo analitico

Un problema di grande rilevanza applicativa è il cosiddetto problema di Cauchy per sistemi di Equazioni Differenziali Ordinarie:

<span id="page-2-1"></span>
$$
\begin{cases}\ny'(x) = f(x, y(x)) \\
y(x_0) = y_0 \in \mathbb{R}^n.\n\end{cases}
$$
\n(1)

• A tale problema analitico sono riconducibili molte leggi fisiche (ad esempio, le leggi della meccanica classica e della teoria dei circuiti), come anche modelli macroscopici di sistemi complessi.

• In questa sede non lavoreremo sulle ipotesi minimali, ma utilizzeremo quelle che garantiscono l'esistenza e la regolarità globale

Una formulazione alternativa del problema di Cauchy [\(1\)](#page-2-1) è fornita dalla cosiddetta equazione integrale di Volterra:

<span id="page-3-0"></span>
$$
y(x) = y_0 + \int_{x_0}^x f(x, y(x)) dx
$$
 (2)

• L'equazione di Volterra rappresenta una formulazione debole del problema di Cauchy: una soluzione di  $(1)$  è sempre soluzione di  $(2)$ , una soluzione di [\(2\)](#page-3-0) non necessariamente soddisfa [\(1\)](#page-2-1) punto per punto

• L'esistenza globale richiede le ipotesi di Caratheodory:  $f(x, y)$  misurabile rispetto al primo argomento, globalmente lipschitziana rispetto al secondo

• Se supponiamo che  $f(x, y)$  soddisfi per ogni x la condizione di Lipschitz

$$
||f(x,y_1) - f(x,y_2)|| \le L_f ||y_1 - y_2||,
$$

allora esiste una unica soluzione del problema di Cauchy [\(1\)](#page-2-1) definita per ogni  $x \in \mathbb{R}$ , ed è soddisfatta la maggiorazione

$$
||y_1(x) - y_2(x)|| \le e^{L_f(x - x_0)} ||y_1(0) - y_2(0)||
$$

per ogni coppia di soluzioni  $y_1(x)$ ,  $y_2(x)$  (lemma di Gronwall).

• Se si suppone in più che  $f(\cdot, y)$  sia anche continua, allora  $y \in C^1(\mathbb{R})$ 

#### [indice](#page-1-0)

## <span id="page-5-0"></span>Filosofia generale dei metodi alle differenze: i metodi di Eulero

Nei metodi alle differenze l'equazione differenziale viene approssimata essenzialmente rimpiazzando la derivata  $y'(x)$  con un rapporto incrementale calcolato tra nodi di una griglia di passo  $h$ .

 $x_k = x_0 + kh$ 

 $\bullet$  In corrispondenza di  $x_k$ , la soluzione numerica assume il valore  $u_k$ che intende approssimare il valore  $y(x_k)$  della soluzione

• Qualora interessi, il valore della soluzione tra un nodo e l'altro si può ricostruire ad esempio per interpolazione

Il modo più semplice di approssimare la derivata  $y'(x_k) = f(x_k, y(x_k))$ e tramite il rapporto incrementale tra i due nodi  $x_k$  e  $x_{k+1}$ :

$$
y'(x_k) \approx \frac{y(x_{k+1}) - y(x_k)}{h}
$$

• Tale approssimazione equivale a calcolare  $y(x_{k+1})$  da  $y(x_k)$  tramite uno sviluppo di Taylor di primo ordine centrato in  $x_k$ :

$$
y(x_{k+1}) \approx y(x_k) + hy'(x_k) = y(x_k) + hf(x_k, y(x_k))
$$

• Ponendo  $u_0 = y_0$ , possiamo pensare di definire una soluzione numerica sulla base di questa relazione di ricorrenza

Metodo di Eulero esplicito, o di Eulero in avanti:

$$
\begin{cases} u_{k+1} = u_k + h f(x_k, u_k) \\ u_0 = y_0 \end{cases}
$$
 (3)

· Utilizzando questa formula di ricorrenza è possibile calcolare la approssimazione  $u_k$  per k crescenti:  $u_{k+1}$  è definito in modo esplicito a partire dalle grandezze calcolate al passo  $k$ –mo

• Il primo passo di questo metodo calcola lo sviluppo di Taylor di primo ordine di  $y(x_1)$ , mentre ai passi successivi non c'è più in generale coincidenza con la soluzione

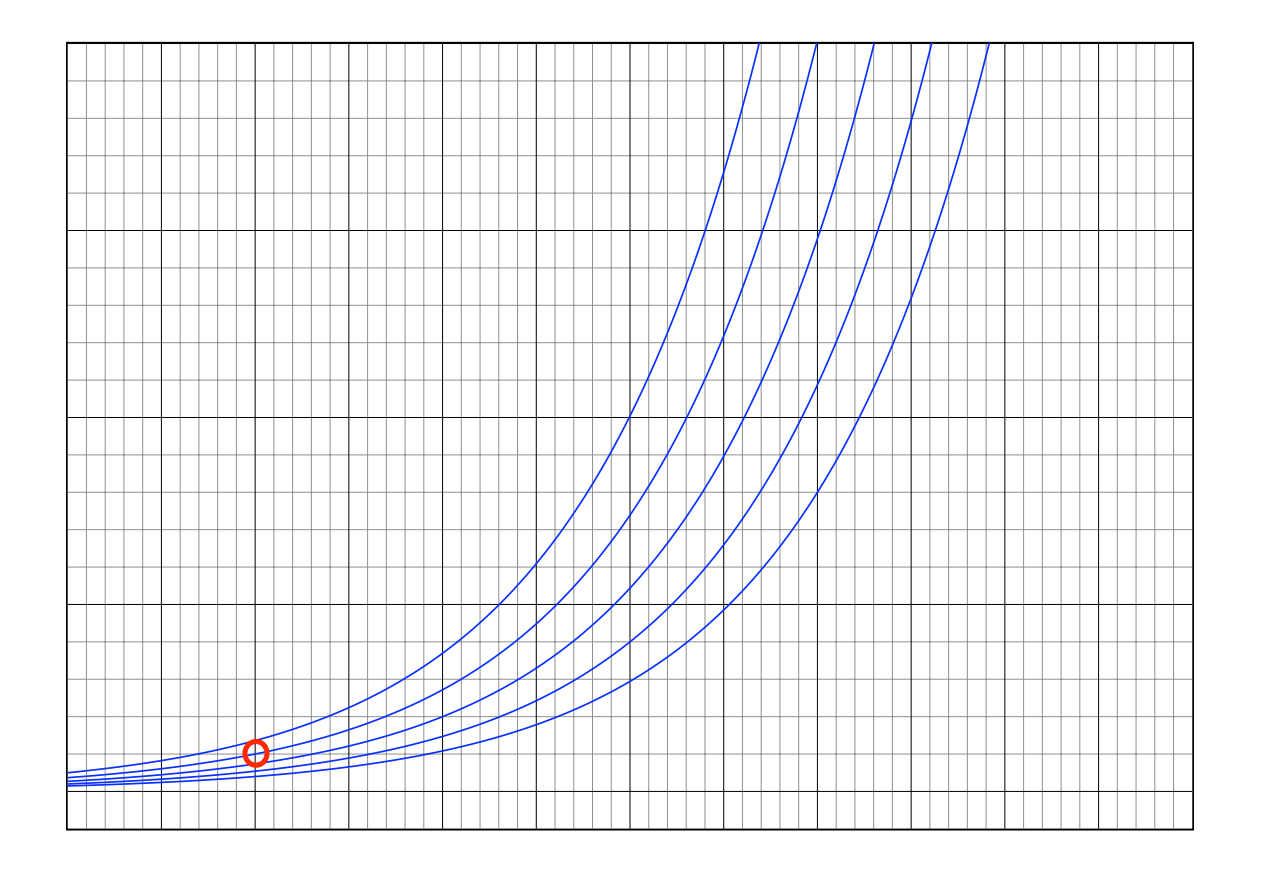

La  $f(x, y)$  definisce un campo di curve integrali

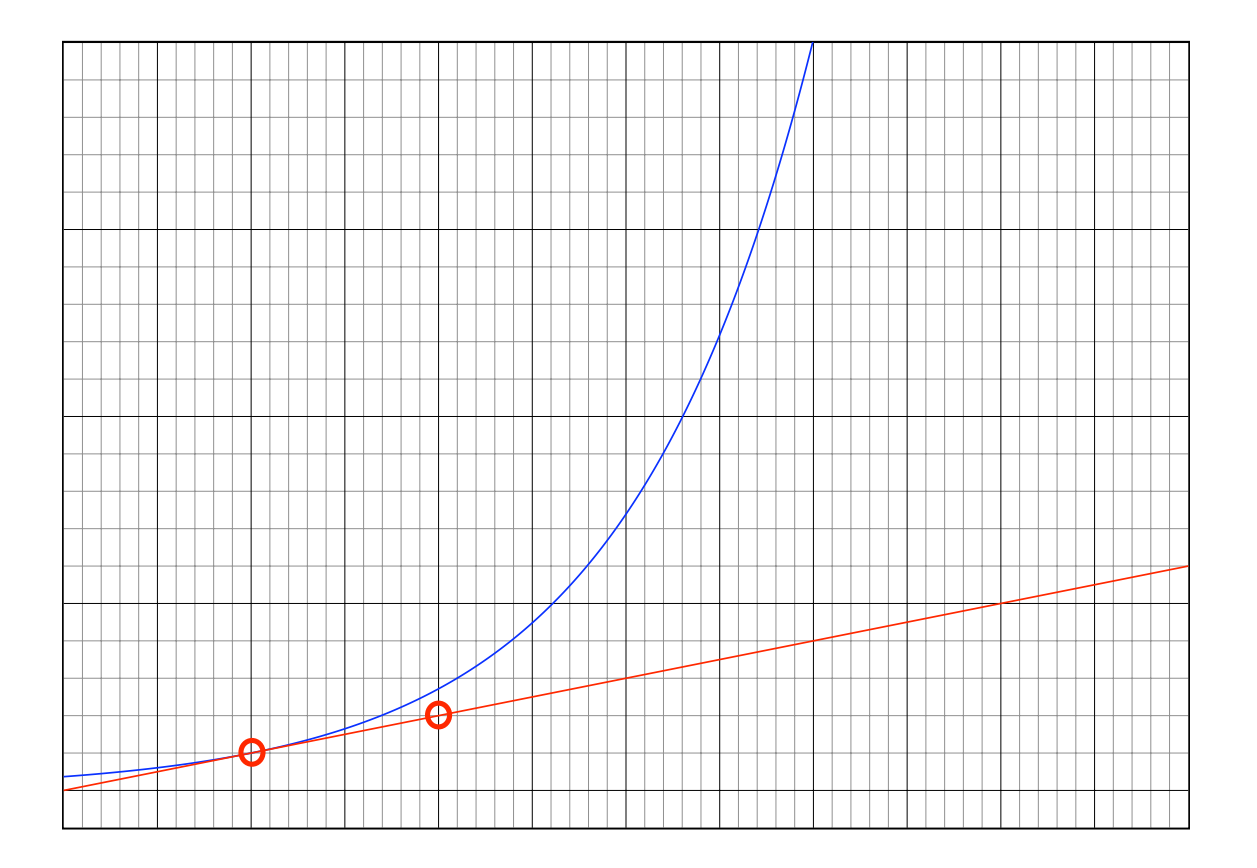

Al primo passo, il metodo si sposta lungo la tangente alla soluzione

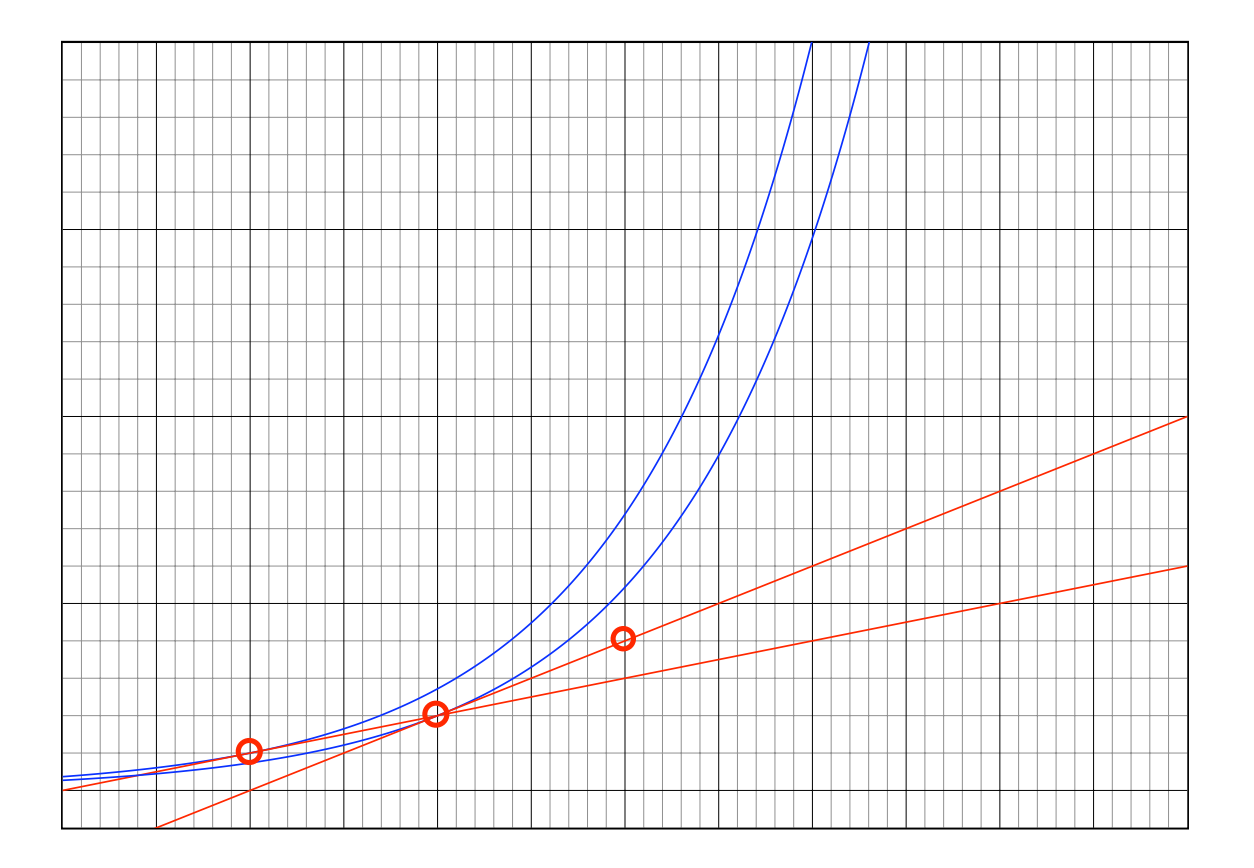

Ai passi successivi, lungo la tangente ad altre curve integrali

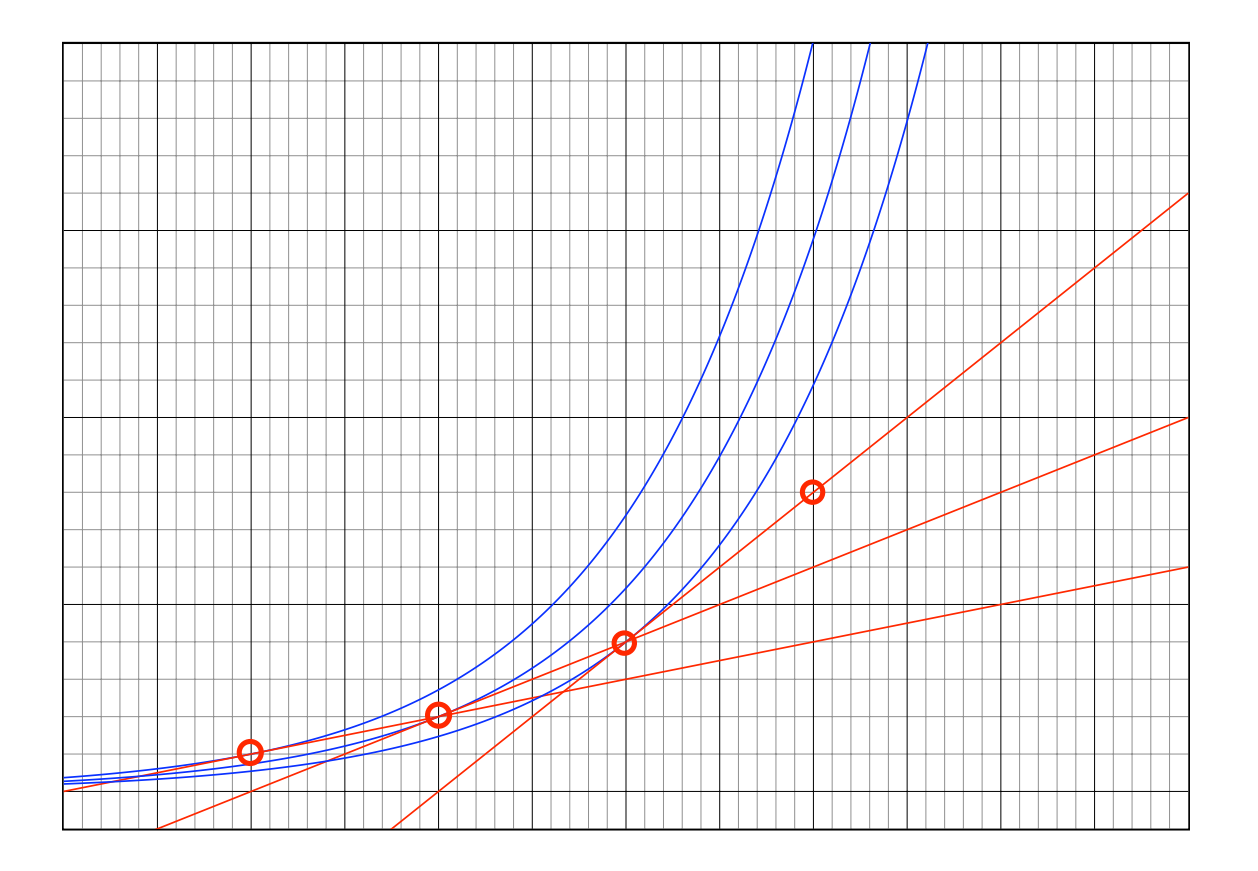

Ai passi successivi, lungo la tangente ad altre curve integrali

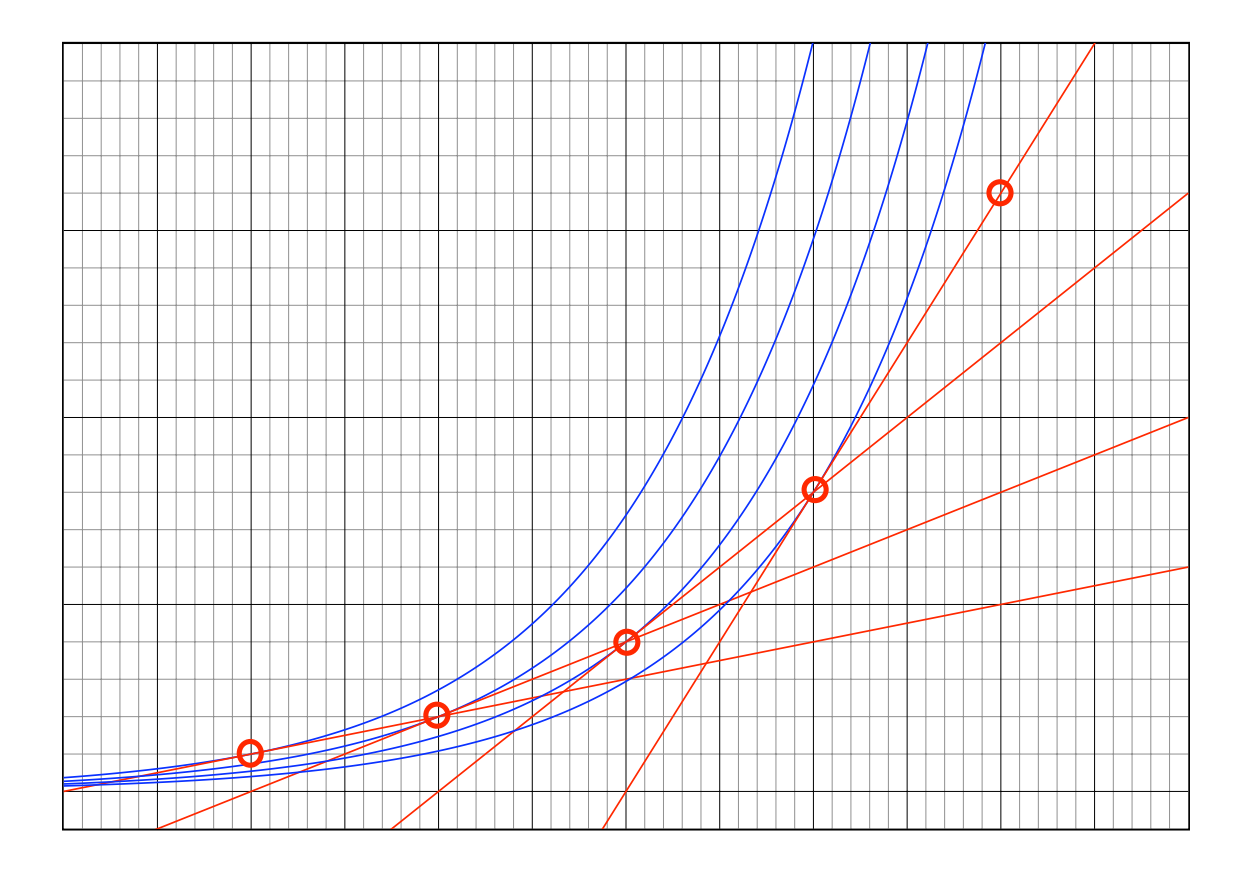

Ai passi successivi, lungo la tangente ad altre curve integrali

Nel metodo di Eulero gli errori provengono da due meccanismi diversi:

• Si utilizza lo sviluppo di Taylor per muoversi lungo una curva integrale, introducendo un primo errore di approssimazione locale della soluzione

• Lo spostamento viene effettuato tramite sviluppo di Taylor di una curva integrale (vicina ma) diversa dalla soluzione, la cui distanza dalla soluzione è legata alla propagazione degli errori locali ai passi precedenti

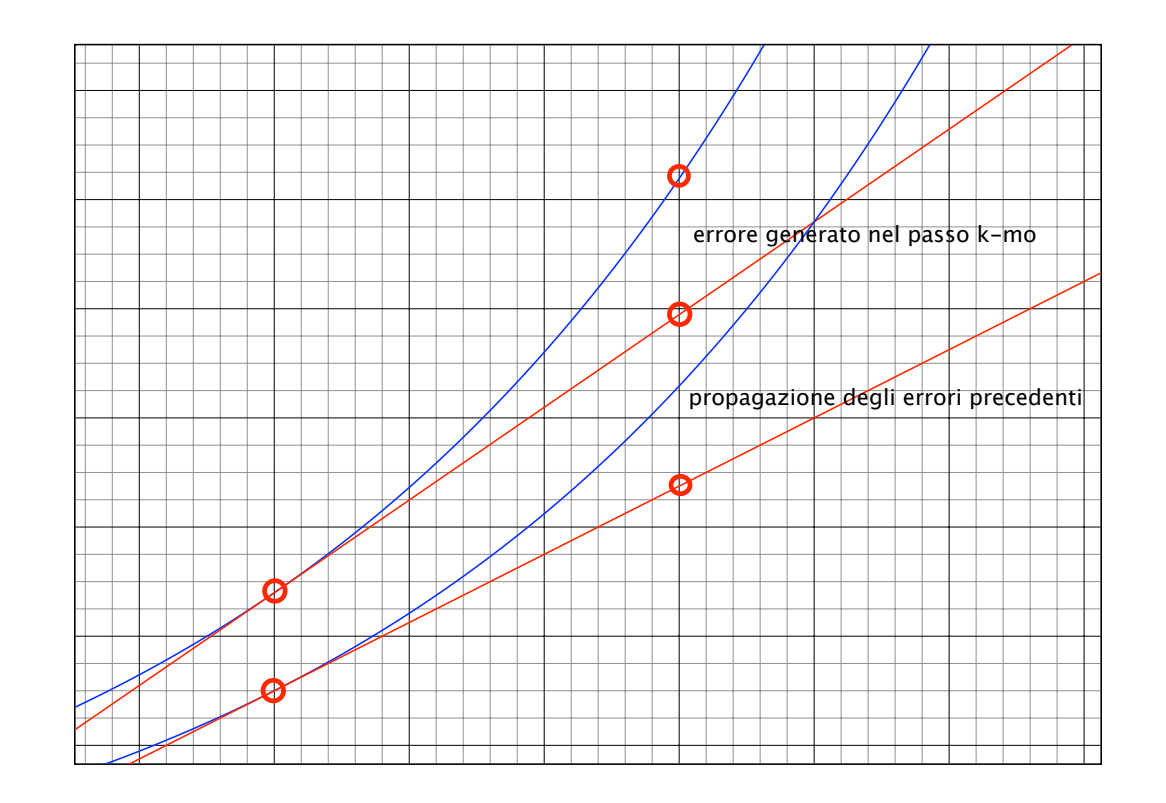

I meccanismi di generazione e propagazione dell'errore nel metodo di Eulero

• Il primo meccanismo è legato al cosiddetto errore locale di troncamento  $\tau(x, y; h)$ , che sarà definito rigorosamente più avanti.

• Per valuare la precisione con cui vengono seguite le curve integrali tra un nodo e l'altro, si utilizzano  $y(x)$ ,  $y(x+h)$  al posto di  $u_k^{\phantom{\dag}},\phantom{\dag}u_{k+1}$ nello schema, confrontando il risultato con lo sviluppo di  $y(x+h)$ :

$$
y(x+h) = y(x) + hf(x, y(x)) + O(h2)
$$

• Il primo meccanismo è legato al cosiddetto errore locale di troncamento  $\tau(x, y; h)$ , che sarà definito rigorosamente più avanti.

• Per valuare la precisione con cui vengono seguite le curve integrali tra un nodo e l'altro, si utilizzano  $y(x)$ ,  $y(x+h)$  al posto di  $u_k^{\phantom{\dag}},\phantom{\dag}u_{k+1}$ nello schema, confrontando il risultato con lo sviluppo di  $y(x+h)$ :

$$
y(x+h) = y(x) + hf(x, y(x)) + O(h2)
$$

• I primi due termini coincidono con il valore che assegnerebbe lo schema a  $y(x+h)$ , il termine di resto dà conto dell'accuratezza locale

- Il secondo meccanismo è legato alla stabilità dello schema.
- Per valuare la propagazione degli errori accumulati nei passi precedenti, si può supporre di confrontare un passo dello schema, effettuato a partire da due punti diversi,  $(x_k,u_k)$  e  $(x_k,v_k)$ :

$$
||u_k + hf(x_k, u_k) - [v_k + hf(x_k, v_k)]|| \le
$$
  
\n
$$
\le ||u_k - v_k|| + h||f(x_k, u_k) - f(x_k, v_k)|| \le
$$
  
\n
$$
\le (1 + hL_f)||u_k - v_k||
$$

• L'errore viene quindi leggermente amplificato, ma con un ordine che consente di controllarne la propagazione passando al limite per  $h \rightarrow 0$ 

La derivata  $y'(x_j) = f(x_j, y(x_j))$  si può però approssimare anche con il rapporto incrementale (a sinistra) tra i due nodi  $x_{j-1}$  e  $x_j$ :

$$
y'(x_j) \approx \frac{y(x_j) - y(x_{j-1})}{h}
$$

• Posto  $j = k + 1$ , tale approssimazione lega  $y(x_{k+1})$  e  $y(x_k)$  tramite uno sviluppo di Taylor di primo ordine centrato in  $x_{k+1}$ :

 $y(x_k) \approx y(x_{k+1}) - hy'(x_{k+1}) = y(x_{k+1}) - hf(x_{k+1}, y(x_{k+1}))$ 

ed esprimendo  $y(x_{k+1})$  in funzione di  $y(x_k)$ , si ha

 $y(x_{k+1}) \approx y(x_k) + hf(x_{k+1}, y(x_{k+1}))$ 

Metodo di Eulero implicito, o di Eulero all'indietro:

$$
\begin{cases} u_{k+1} = u_k + h f(x_{k+1}, u_{k+1}) \\ u_0 = y_0 \end{cases} \tag{4}
$$

• Utilizzando questa formula di ricorrenza per k crescenti:  $u_{k+1}$  è definito in modo implicito (come soluzione di una equazione) a partire dalle grandezze calcolate al passo  $k$ -mo

• Questa procedura equivale a cercare ad ogni passo la curva integrale la cui tangente in  $x_{k+1}$  passa per  $(x_k, u_k)$ 

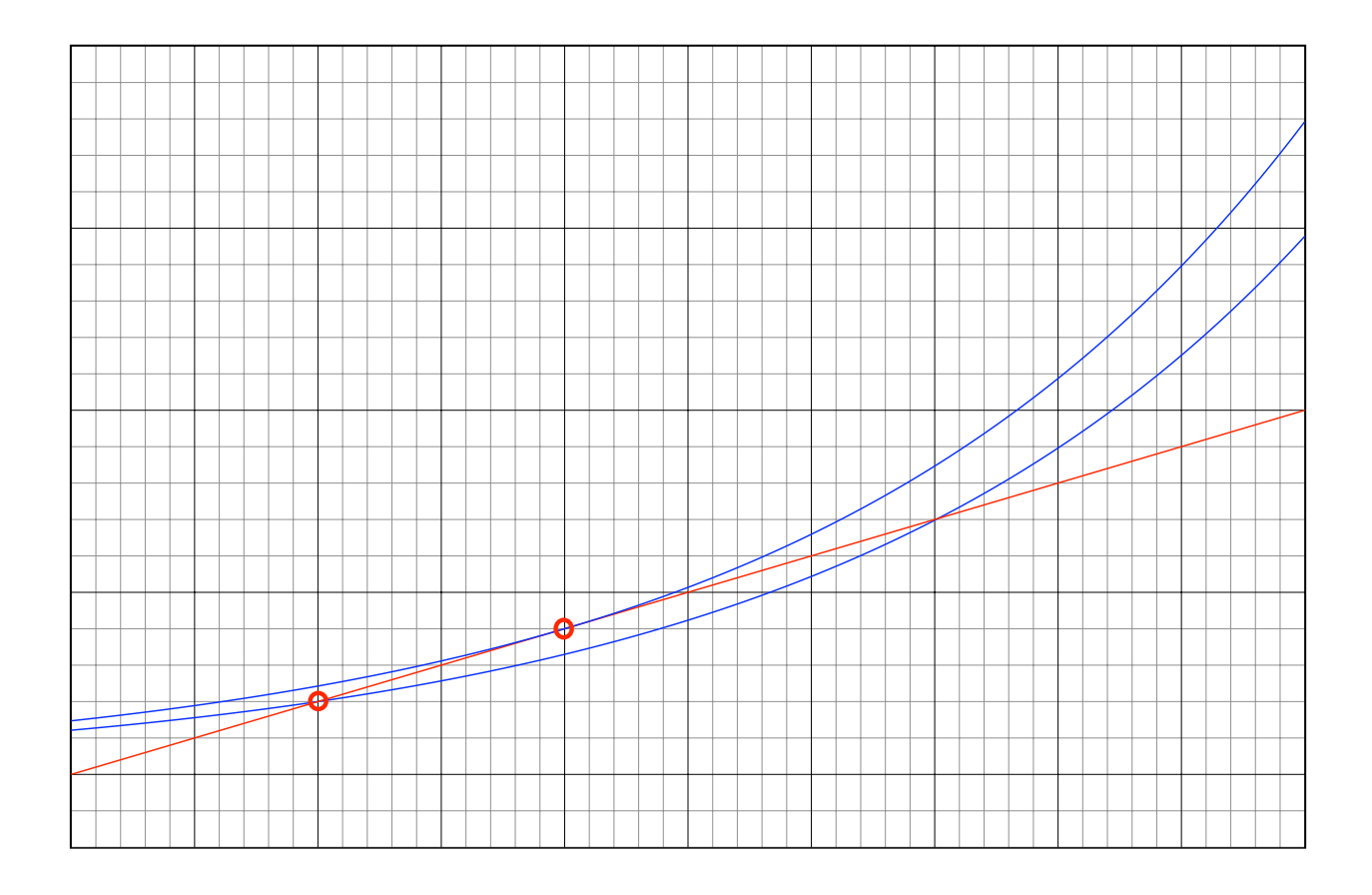

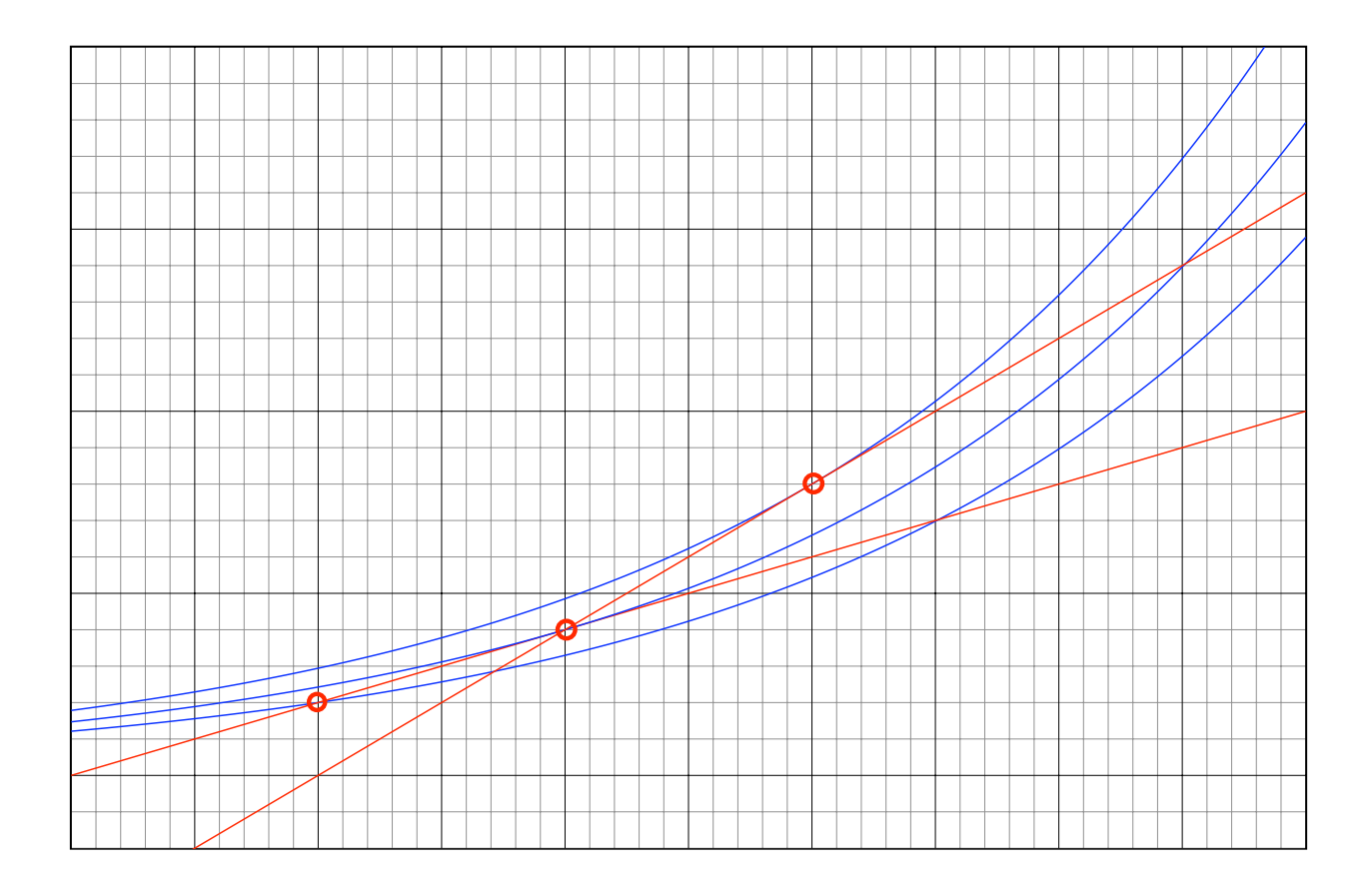

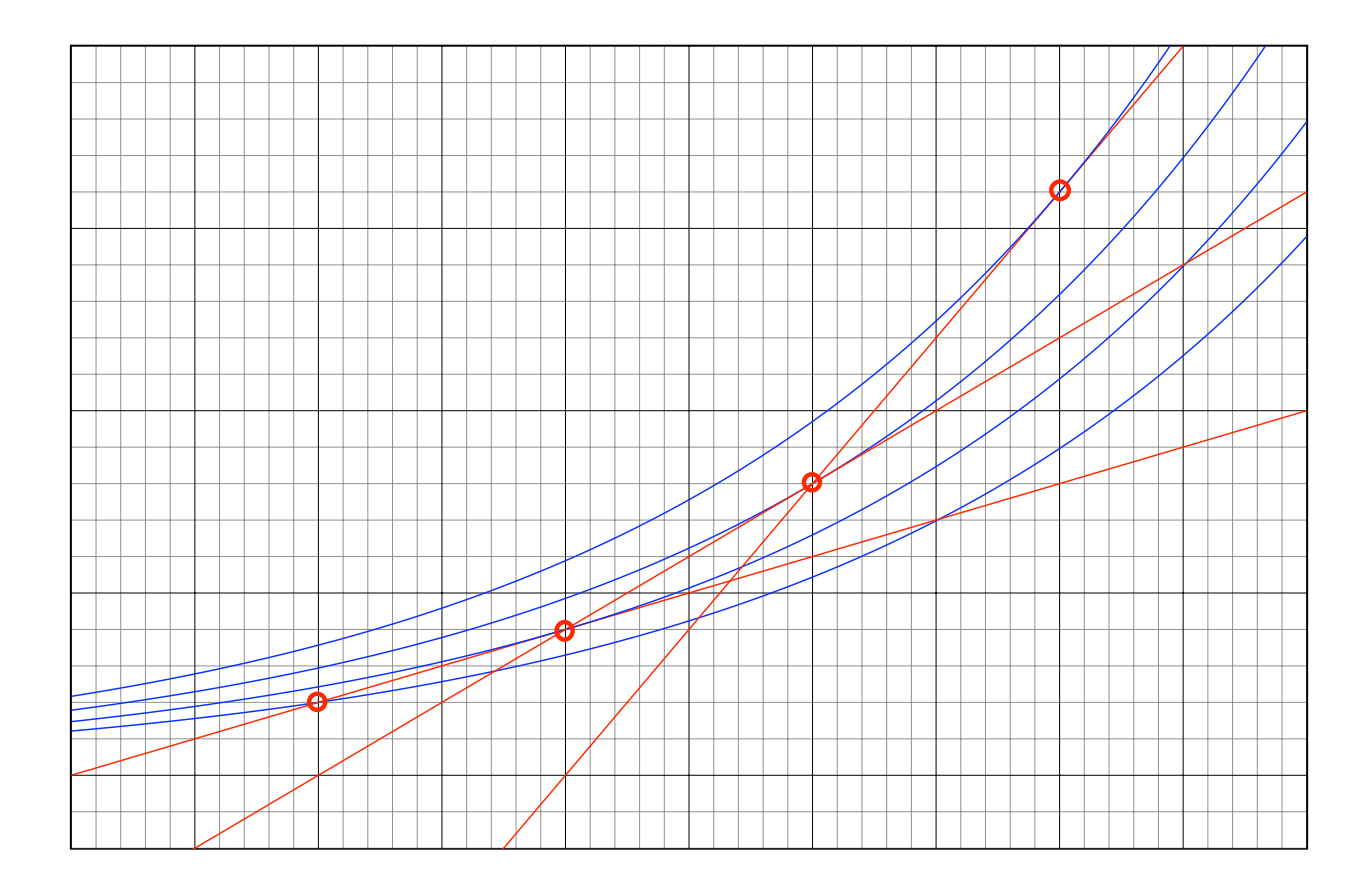

Per confrontare il comportamento dei due schemi di Eulero, consideriamo il problema scalare, lineare

$$
\begin{cases} y' = \lambda y \\ y(0) = y_0 \end{cases}
$$

- La soluzione esatta in un certo punto  $\bar{x}$  fissato vale  $y(\bar{x}) = y_0 e^{\lambda \bar{x}}$
- Se  $\lambda$  < 0 e si manda  $x \to \infty$ , si ha  $y(x) \to 0$

Confrontiamo i due metodi di Eulero in termini di convergenza alla soluzione esatta, e di conservazione della proprietà qualitativa di stabilità delle soluzioni

• Per il metodo di Eulero esplicito, si ha  $u_k = u_{k-1} + h\lambda u_{k-1}$  e quindi:

$$
u_k = (1 + h\lambda)u_{k-1} = \dots = (1 + h\lambda)^k y_0
$$

• Per il metodo di Eulero implicito, si ha invece  $u_k = u_{k-1} + h\lambda u_k$  e:

$$
u_k = \frac{1}{1 - h\lambda} u_{k-1} = \dots = \frac{1}{(1 - h\lambda)^k} y_0
$$

• Ponendo  $h = \bar{x}/k$  (con  $\bar{x}$  fissato), e mandando  $k \to \infty$ , in entrambi i casi si ha convergenza al valore esatto:

$$
\lim_{k \to \infty} \left( 1 + \frac{\lambda \bar{x}}{k} \right)^k y_0 = \lim_{k \to \infty} \frac{1}{\left( 1 - \frac{\lambda \bar{x}}{k} \right)^k} y_0 = e^{\lambda \bar{x}} y_0
$$

24

- Perché le soluzioni numeriche convergano a zero per  $k \to \infty$  (con  $\lambda$  < 0 ed h fissato), è necessario:
- Per il metodo di Eulero esplicito, che  $|1 + h\lambda| < 1$ , cioè:

$$
h<\frac{2}{\lambda}
$$

- Per il metodo di Eulero implicito, che  $\overline{\phantom{a}}$  $\vert$ 1  $\overline{1{-}h\lambda}$  $\overline{\phantom{a}}$  $|< 1$ , e questa relazione è sempre soddisfatta.
- Quindi, il metodo di Eulero implicito conserva anche nel discreto la stabilità asintotica delle soluzioni, mentre per il metodo esplicito questo accade solo se  $h \ge 0$  abbastanza piccolo rispetto a  $\lambda$

La proprietà di conservare nel discreto la stabilità asintotica si dice stabilità assoluta e la sua importanza viene da due ordini di motivi:

• Da un lato, nei sistemi in cui alcune componenti della soluzione convergono (molto) più velocemente delle altre, si cerca di evitare di essere costretti a dimensionare il passo su questi autovalori

• Dall'altro, gli autovalori del sistema differenziale possono dipendere da un secondo parametro di discretizzazione (situazione tipica nella discretizzazione di Equazioni a Derivate Parziali)

[indice](#page-1-0)

## <span id="page-27-0"></span>Analisi dei metodi ad un passo

La più semplice maniera di generalizzare i metodi di Eulero è tramite i metodi ad un passo, che sono nella forma

<span id="page-27-1"></span>
$$
u_{k+1} = u_k + h\Phi(x_k, u_k, u_{k+1}; h)
$$
 (5)

• Il nome "metodi ad un passo" si riferisce al fatto che tutte le grandezze sono calcolate nel punto  $x_k$ , ovvero che si avanza utilizzando solo le informazioni dell'ultimo passo (senza memoria)

• Se la funzione  $\Phi$  non dipende da  $u_{k+1}$  lo schema si dice "esplicito", altrimenti si dice "implicito"

La convergenza per  $h \to 0$  degli schemi alle differenze verso la soluzione esatta si studia prefissando un intervallo  $[x_0, x_0 + M]$  dell'asse x e confrontando i valori  $u_k$  forniti dallo schema ([\(5\)](#page-27-1) o altri) con quelli  $y(x_k)$  della soluzione esatta su questo intervallo.

• Definiamo convergente uno schema per il quale:

 $||y(x_k) - u_k|| \to 0$ 

per  $h \to 0$ , con k tale che  $x_k \in [x_0, x_0 + M]$  (ovvero  $k \in [0, M/h]$ ).

• La convergenza viene dimostrata a partire da due proprietà più elementari, la consistenza e la stabilità

L'errore locale di troncamento o errore di consistenza  $\tau(x, y; h)$  è definito come la differenza tra il rapporto incrementale effettivo della soluzione e quello che si calcola tramite la [\(5\)](#page-27-1):

$$
\tau(x, y; h) = \frac{y(x+h) - y(x)}{h} - \Phi(x, y(x), y(x+h); h). \tag{6}
$$

Si utilizzano cioè  $y(x)$ ,  $y(x+h)$  al posto di  $u_k$ ,  $u_{k+1}$  nello schema:

$$
y(x+h) = y(x) + h\Phi(x, y(x), y(x+h); h) + h\tau(x, y; h)
$$

In generale, la soluzione  $y(x)$  non soddisfa la relazione di ricorrenza dello schema, e l'errore di troncamento è  $1/h$  volte lo scarto.

• Definiamo consistente uno schema per il quale  $\tau(x, y; h) \rightarrow 0$  per  $h \to 0$  (consistente con ordine p se  $\tau(x, y; h) = O(h^p)$ )

Per controllare la propagazione degli errori negli schemi ad un passo, si fa l'ipotesi di lipschitzianità sulla funzione Φ:

<span id="page-30-0"></span>
$$
\left\| \Phi(x, y_1, w_1; h) - \Phi(x, y_2, w_2; h) \right\| \le L_{\Phi} \left[ \|y_1 - y_2\| + \|w_1 - w_2\| \right] \tag{7}
$$

• Si può dimostrare che in uno schema ad un passo esplicito e consistente questa ipotesi è sempre soddisfatta

• Analogamente al metodo di Eulero, vale la disuguaglianza:

$$
||u_{k+1} - v_{k+1}|| \le (1 + O(h))||u_k - v_k||
$$

che rappresenta un caso particolare della proprietà di zero-stabilità

Consideriamo due soluzioni numeriche  $u_k$  e  $v_k$ , ottenute tramite [\(5\)](#page-27-1) (o un altro schema) a partire da due diversi dati iniziali  $u_0$  e  $v_0$ .

• Definiamo zero–stabile uno schema per il quale esiste una costante  $C$  indipendente da  $h$  tale che

 $||u_k - v_k|| \leq C ||u_0 - v_0||$ 

per ogni  $h < h_0$ , e per  $k \in [0, M/h]$  (ciò si può anche interpretare come una versione discreta del lemma di Gronwall)

• Questa proprietà non è legata alla soluzione esatta del problema di Cauchy, ma puttosto alla sensibilità dello schema alle perturbazioni

La proprietà di Lipschitzianità [\(7\)](#page-30-0) implica la zero-stabilità: infatti

$$
||u_k - v_k|| \le ||u_{k-1} - v_{k-1}|| + h||\Phi(u_{k-1}, u_k) - \Phi(v_{k-1}, v_k)|| \le
$$
  

$$
\le (1 + hL_{\Phi})||u_{k-1} - v_{k-1}|| + hL_{\Phi}||u_k - v_k||
$$

cioè

$$
||u_{k} - v_{k}|| \leq \frac{1 + hL_{\Phi}}{1 - hL_{\Phi}} ||u_{k-1} - v_{k-1}|| \leq
$$
  
\n
$$
\leq (1 + Ch) ||u_{k-1} - v_{k-1}|| \leq ... \leq
$$
  
\n
$$
\leq (1 + Ch)^{M/h} ||u_{0} - v_{0}|| \leq e^{CM} ||u_{0} - v_{0}||
$$

Per altre classi di schemi, la stabilità va intesa nel senso più generale

• Il punto di arrivo della analisi degli schemi alle differenze è che uno schema è convergente se e solo se è consistente e zero-stabile

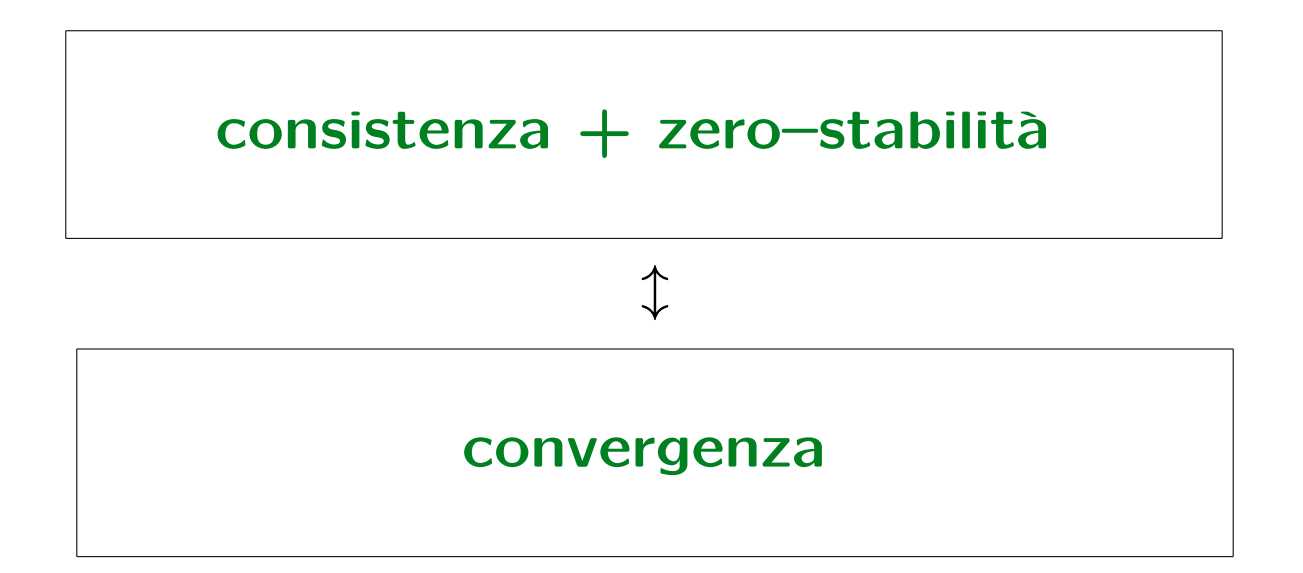

(a seconda che si tratti di schemi ad uno o a più passi, questi concetti vanno definiti in modo appropriato al caso specifico)

Infine, per tenere conto anche di eventuali soluzioni asintoticamente stabili ma oscillanti, la *stabilità assoluta* si analizza in generale sempre sulla base del problema modello

 $y' = \lambda y$ 

ma supponendo  $\lambda \in \mathbb{C}$ . Si arriva in generale alla relazione di ricorrenza

 $u_{k+1} = g(h\lambda)u_k$ 

(con  $g(z)$  polinomio per gli schemi espliciti, funzione razionale per quelli impliciti) e la condizione  $|g(z)| < 1$  caratterizza la regione di stabilità assoluta (in questo caso, nel piano complesso)

• La regione di stabilità assoluta si valuta quindi nella variabile  $z =$  $h\lambda$ : per studiare il comportamento dello schema in corrispondenza ad un certo autovalore  $\lambda$  bisogna considerare che il punto del piano complesso associato a questo autovalore viene "risucchiato" verso l'origine per  $h \to 0$ 

• Definiamo A-stabile uno schema la cui regione di stabilità assoluta include tutto il semipiano a parte reale negativa (in questo caso, lo schema produce soluzioni discrete asintoticamente stabili per ogni autovalore  $\lambda$  tale che Re( $\lambda$ ) < 0)

[indice](#page-1-0)
## Metodi ad un passo espliciti ed impliciti

Vediamo ora le più frequenti scelte di metodi ad un passo, nella forma

 $u_{k+1} = u_k + h\Phi(x_k, u_k, u_{k+1}; h)$ 

• Tutti i metodi ad un passo che considereremo sono consistenti, nel senso della [\(6\)](#page-29-0), con  $\tau(x, y; h) \rightarrow 0$  (qui ha una certa importanza caratterizzare l'ordine di consistenza p tale che  $\tau(x,y;h) = O(h^p)$ )

• Tutti i metodi ad un passo che considereremo sono anche zero– stabili, nel senso della dipendenza lipschitziana [\(7\)](#page-30-0)

Metodi espliciti: la classe di metodi più usata è quella dei metodi di Runge–Kutta

• Metodi di R–K ad uno stadio: Eulero in avanti

 $u_{k+1} = u_k + h f(x_k, u_k)$ 

in questo caso l'ordine di consistenza è  $p = 1$ 

• Metodi di R–K a due stadi

$$
u_{k+1} = u_k + h \Big[ a_1 f(x_k, u_k) + a_2 f(x_k + bh, u_k + bh f(x_k, u_k)) \Big]
$$

in questo caso l'ordine di consistenza è  $p = 2$ , ma solo se i paramentri  $a_1$ ,  $a_2$  e b soddisfano opportune condizioni

Le condizioni che permettono il secondo ordine di consistenza sono

$$
\begin{cases}\na_1 + a_2 = 1 \\
a_2 b = 1/2\n\end{cases}
$$

Le scelte più classiche sono

• 
$$
a_1 = a_2 = 1/2
$$
,  $b = 1$ , (Metodo di Heun)  

$$
u_{k+1} = u_k + \frac{h}{2} \Big[ f(x_k, u_k) + f(x_k + h, u_k + h f(x_k, u_k)) \Big]
$$

•  $a_1 = 0$ ,  $a_2 = 1$ ,  $b = 1/2$ , (Metodo di Eulero modificato)

$$
u_{k+1} = u_k + h f\left(x_k + \frac{h}{2}, u_k + \frac{h}{2} f(x_k, u_k)\right)
$$

La struttura generale dei metodi di R-K espliciti è

$$
\Phi(h, x_k, u_k) = \sum_{i=1}^{q} a_i F_i(h, x_k, u_k)
$$
  

$$
F_i(h, x_k, u_k) = f\left(x_k + b_i h, u_k + b_i h \sum_{j < i} c_{ij} F_j(h, x_k, u_k)\right)
$$

dove le costanti  $a_i,~b_i$  e  $c_{ij}$  vengono determinate in modo da ottenere l'ordine di consistenza massimo.

- Come si è visto, in generale tale scelta non è unica
- A partire dall'ordine 5, non è possibile ottenere l'ordine di consistenza p con un metodo a p stadi.

Un metodo di R–K di quarto ordine si ottiene in particolare ponendo

$$
\Phi(h, x_k, u_k) = \frac{1}{6}(F_1 + 2F_2 + 2F_3 + F_4)
$$

in cui:

$$
F_1(h, x_k, u_k) = f(x_k, u_k)
$$
  
\n
$$
F_2(h, x_k, u_k) = f(x_k + h/2, u_k + h/2F_1)
$$
  
\n
$$
F_3(h, x_k, u_k) = f(x_k + h/2, u_k + h/2F_2)
$$
  
\n
$$
F_4(h, x_k, u_k) = f(x_k + h, u_k + hF_3)
$$

· Storicamente, questo è stato uno dei primi metodi costruiti con questa strategia, e resta ancora oggi molto utilizzato

La condizione che caratterizza la regione di stabilità assoluta di uno schema di R–K di ordine  $p$  a  $p$  stadi è

 $|T_p(h\lambda)| < 1$ 

in cui  $T_p(z)$  è il polinomio di Taylor di ordine  $p$  di  $e^z$ . In particolare, si ottiene per il metodo di Eulero esplicito la condizione

 $|1 + z| < 1$ 

e per tutti i metodi del secondo ordine la condizione

$$
\left|1+z+\frac{z^2}{2}\right|<1
$$

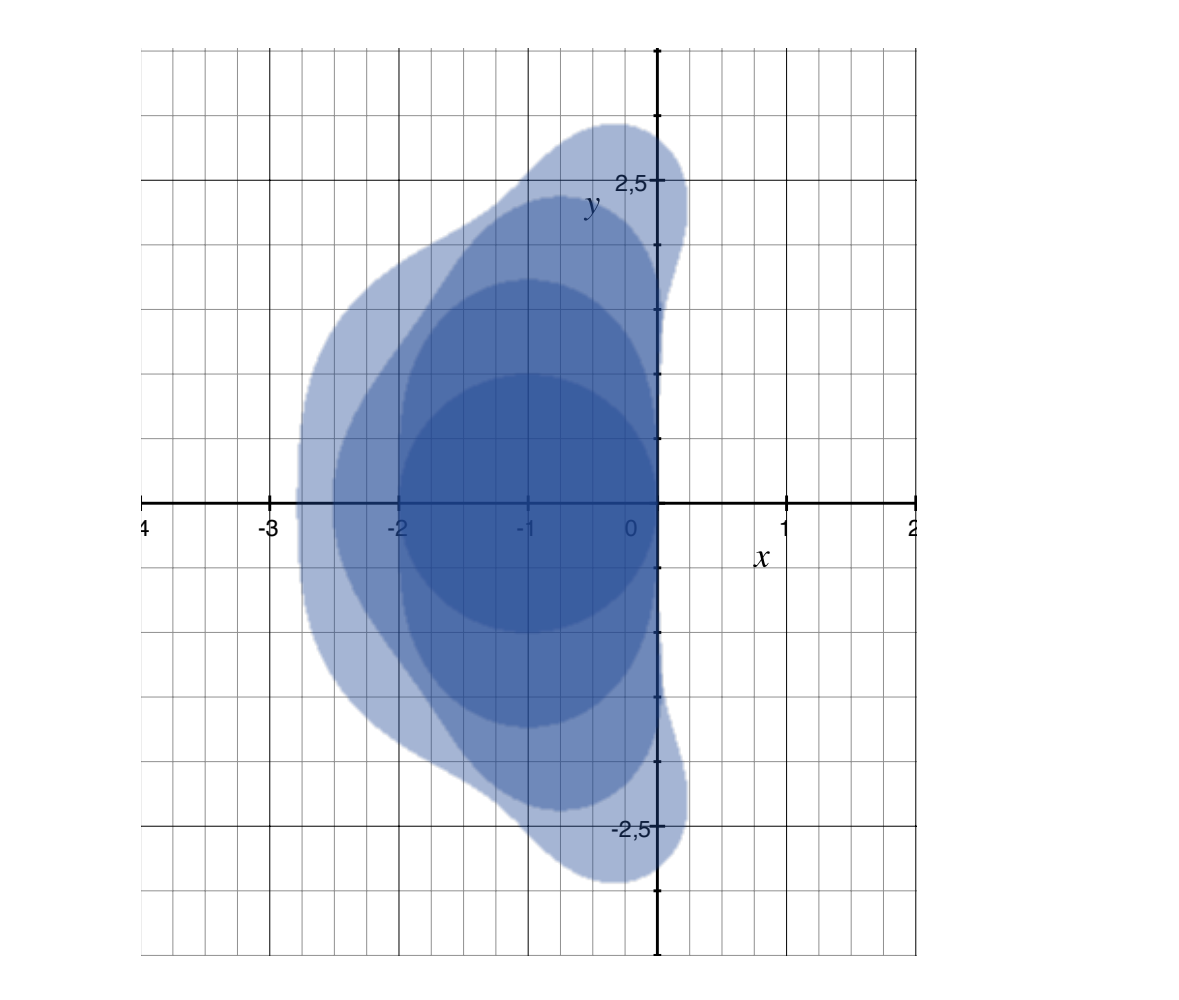

regioni di stabilità assoluta per il metodi di RK di ordine 1-4

Metodi impliciti: i due metodi impliciti ad un passo più utilizzati sono

• Metodo di Eulero all'indietro

$$
u_{k+1} = u_k + h f(x_{k+1}, u_{k+1})
$$

in questo caso l'ordine di consistenza è  $p = 1$ 

• Metodo di Crank–Nicolson

$$
u_{k+1} = u_k + \frac{h}{2} \Big[ f(x_k, u_k) + f(x_{k+1}, u_{k+1}) \Big]
$$

in questo caso l'ordine di consistenza è  $p = 2$ 

La condizione che caratterizza la regione di stabilità assoluta di uno schema implicito è del tipo

 $|g(h\lambda)| < 1$ 

in cui  $g(z)$  è una funzione razionale, l'approssimante di Padé di  $e^z$ . In particolare, per il metodo di Eulero implicito si ha la condizione

$$
\frac{1}{1-z}\Big|<1
$$

e per il metodo di Crank–Nicolson

$$
\left|\frac{1+z/2}{1-z/2}\right|<1
$$

(in entrambi i casi, si verifica che i metodi sono A–stabili)

 $\overline{\phantom{a}}$  $\overline{\phantom{a}}$  $\overline{\phantom{a}}$  $\vert$ 

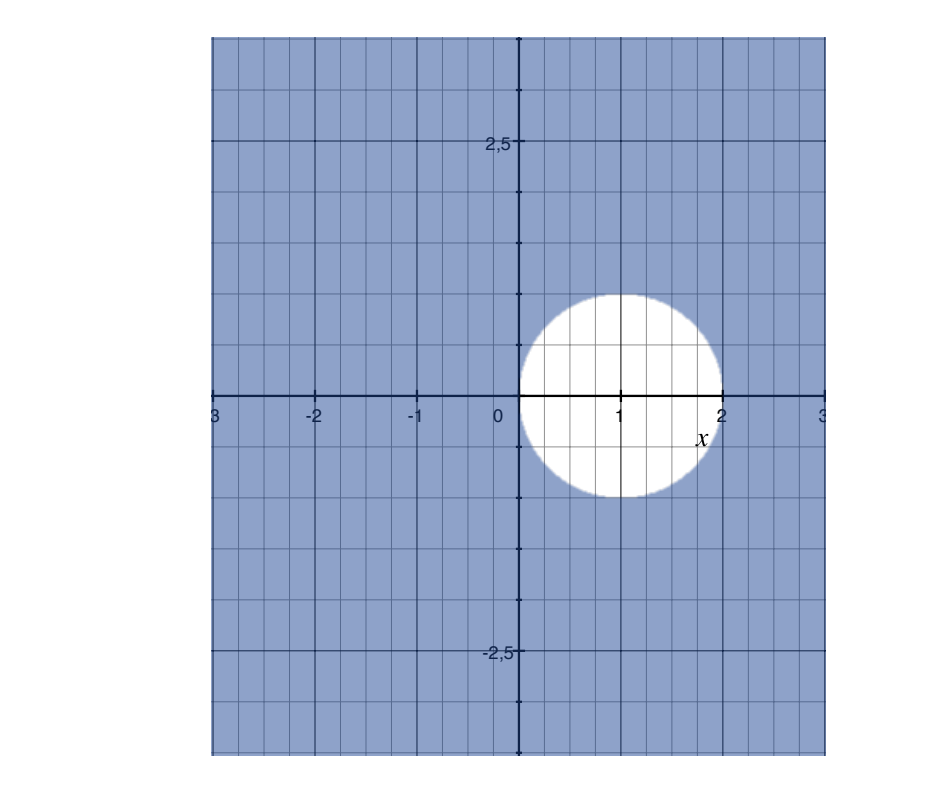

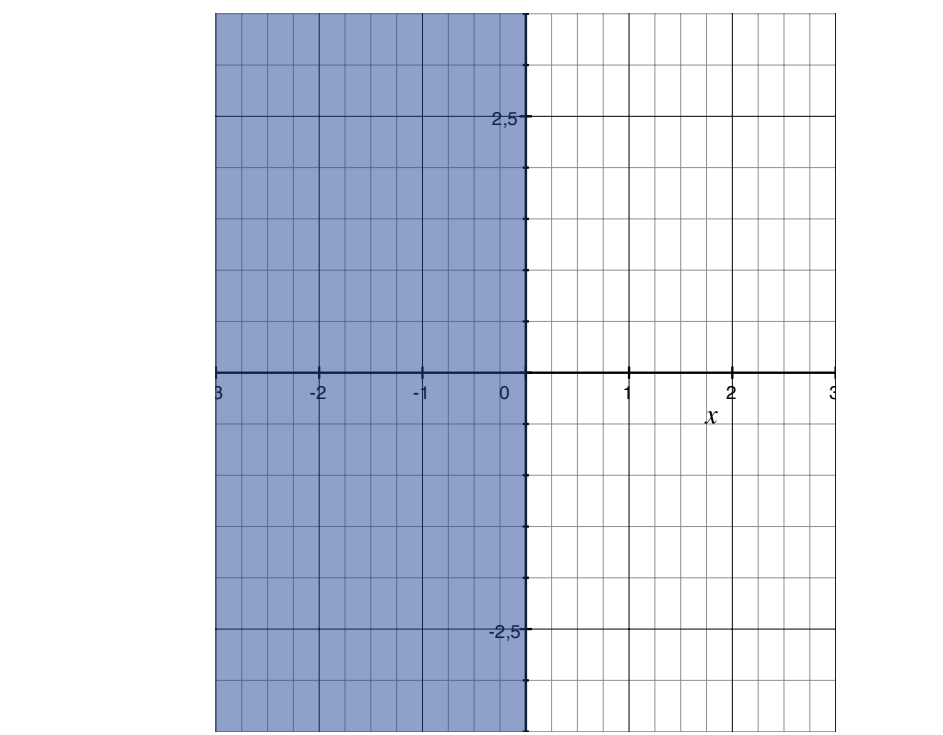

Eulero Implicito

Crank-Nicolson

Il calcolo effettivo di  $u_{k+1}$  nei metodi impliciti si effettua

• per sistemi differenziali lineari del tipo  $y' = Ay$ , tramite un sistema lineare algebrico, ad esempio

$$
(I - hA)u_{k+1} = u_k
$$

per il metodo di Eulero implicito, e

$$
\left(I - \frac{hA}{2}\right)u_{k+1} = \left(I + \frac{hA}{2}\right)u_k
$$

per il metodo di Crank–Nicolson. In questo caso, conviene fattorizzare una volta per tutte la matrice del sistema  $(I - hA \circ I - hA/2)$  per avere una complessità  $O(n^2)$  (invece che  $O(n^3)$ ) per ogni passo di avanzamento

• Per i sistemi nonlineari, si può utilizzare un metodo di sostituzioni successive, ad esempio per il metodo di Eulero implicito

$$
u_{k+1}^{(n+1)} = u_k + h f(x_{k+1}, u_{k+1}^{(n)})
$$

Tuttavia, per questa strada si ottiene una contrazione a patto che  $h < L_f$ , e questo annulla il vantaggio di utilizzare un metodo A–stabile.

Il calcolo di  $u_{k+1}$  nel caso nonlineare si effettua invece preferibilmente tramite il metodo di Newton, con una approssimaziona iniziale calcolata con un metodo esplicito

[indice](#page-1-0)

## Metodi multistep e relativa analisi

Al contrario dei metodi ad un passo, in cui per avanzare si utilizza solo l'informazione dell'ultimo passo calcolato, i metodi a più passi sono metodi con memoria, che utilizzano informazioni dall'ultimo passo e dai p precedenti. La forma generale di un metodo multistep lineare (LMM) a  $p + 1$  passi è

<span id="page-48-0"></span>
$$
\begin{cases}\n u_{k+1} = \sum_{j=0}^{p} a_j u_{k-j} + h \sum_{j=-1}^{p} b_j f(x_{k-j}, u_{k-j}) \\
 u_0 = y_0 \\
 u_1, \dots, u_p \quad \text{dati}\n\end{cases} \n\tag{8}
$$

• I "valori di innesco"  $u_1, \ldots, u_p$  si calcolano in altro modo, ad esempio con uno schema ad un passo. Se  $b_{-1} \neq 0$  lo schema è implicito

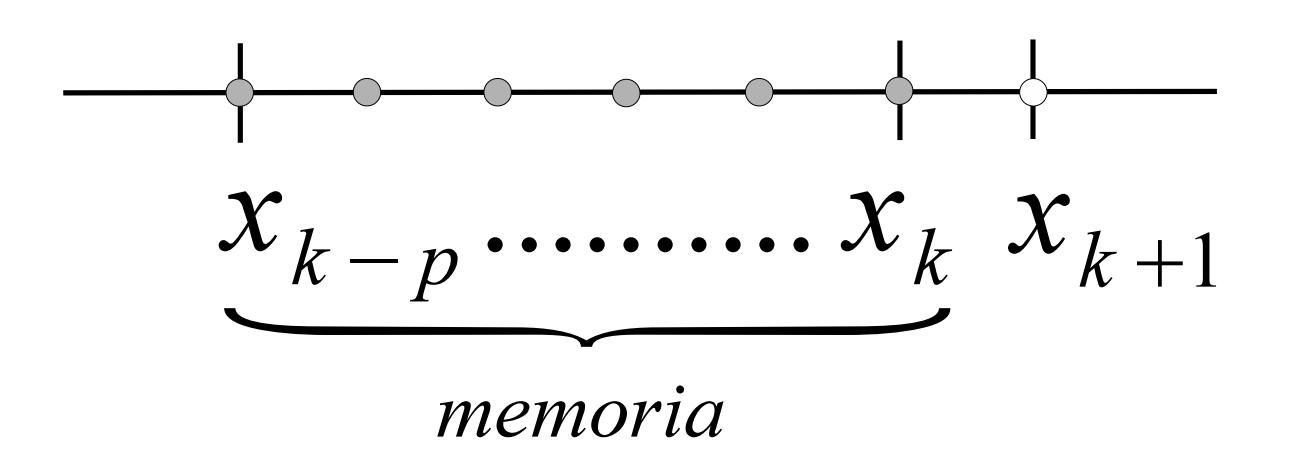

Memoria nei metodi a più passi

• In fase di implementazione, i metodi multistep hanno bisogno da una lato di gestire una coda di valori  $u_{k-p}, \ldots, u_k$  nella memoria dello schema, e dall'altro di generare a parte i valori di innesco

• D'altra parte, richiedono di calcolare la funzione  $f$  una sola volta per ogni passo, e quindi sono meno complessi dei metodi ad un passo specie per alti ordini di consistenza (nei metodi di RK  $f$  si calcola tante volte quanti sono gli stadi)

• Tuttavia, la presenza di una memoria rende la struttura algebrica delle soluzioni molto più complessa

**Esempio:** Metodo del punto medio (o midpoint) – è un metodo LMM nella forma

$$
u_{k+1} = u_{k-1} + 2hf(x_k, u_k)
$$

• E' un metodo esplicito, a due passi: usa le informazioni nei punti  $x_k$  e  $x_{k-1}$ 

- $a_1 = 1$ ,  $a_j = 0$  per  $j \neq 1$
- $b_0 = 2$ ,  $b_j = 0$  per  $j \neq 0$
- Oltre al valore iniziale  $u_0$ , richiede un valore ulteriore di innesco  $u_1$

La convergenza per  $h \to 0$  degli schemi a più passi si definisce in modo analogo a quello dei metodi ad un passo, ma richiedendo che anche i valori di innesco convergano ai valori corretti della soluzione.

• Definiamo lo schema [\(8\)](#page-48-0) convergente se:

 $||y(x_k) - u_k|| \to 0$ 

per  $h \to 0$ , e  $u_k \to y(x_k)$  per  $k = 1, \ldots, p$ , con k tale che  $x_k \in [x_0, x_0 +$  $M$ ].

• Anche nel caso dei metodi multistep, la convergenza viene dimostrata a partire da consistenza e stabilità (opportunamente definite)

Analogamente ai metodi ad un passo, l'errore locale di troncamento o errore di consistenza  $\tau(x, y; h)$  è definito nei metodi a più passi mediante la relazione:

$$
\left| y(x+h) - \sum_{j=0}^{p} a_j y(x-jh) - h \sum_{j=-1}^{p} b_j f(x-jh, y(x-jh)) \right| = h\tau(x, y; h).
$$
\n(9)

• Definiamo consistente lo schema [\(8\)](#page-48-0) se  $\tau(x,y;h) \to 0$  per  $h \to 0$ (consistente con ordine p se  $\tau(x, y; h) = O(h^p)$ )

Pur essendo possibile applicare comunque la definizione, la struttura dello schema [\(8\)](#page-48-0) permette di riportare la condizione di consistenza a condizioni algebriche sui coefficienti.

• Sostituendo i valori  $y(x-jh)$  con i loro sviluppi di Taylor, si dimostra che uno schema a più passi è consistente con ordine  $q \ge 1$  se e solo se

$$
\begin{cases} \sum_{j=0}^{p} a_j = 1, \\ \sum_{j=0}^{p} (-j)^i a_j + i \sum_{j=-1}^{p} (-j)^{i-1} b_j = 1 \quad (i = 1, ..., q) \end{cases}
$$

(dove si conviene di porre  $(-j)^{i-1} = 1$  se  $j = 0$  ed  $i = 1$ ).

Nel caso del metodo midpoint, si ottiene:

$$
\sum_j a_j = a_1 = 1
$$

e, per  $i = 1$ , la seconda condizione dà

$$
\sum_{j} -ja_j + \sum_{j} b_j = -a_1 + b_0 = 1
$$

mentre per  $i = 2$  si ha

$$
\sum_{j} j^{2} a_{j} + \sum_{j} -jb_{j} = a_{1} = 1.
$$

Lo schema è quindi consistente con ordine  $q = 2$  (la verifica di consistenza per  $i = 3$  darebbe un risultato negativo).

Per definire la zero-stabilità di schemi a più passi, consideriamo due soluzioni numeriche  $u_k$  e  $v_k$ , ottenute tramite [\(8\)](#page-48-0) a partire da due diversi insiemi di dati iniziali  $u_0, \ldots, u_p \in v_0, \ldots, v_p$ .

• Definiamo zero–stabile uno schema per il quale esiste una costante  $C$  indipendente da  $h$  tale che

$$
||u_k - v_k|| \le C \cdot \max(||u_0 - v_0||, \dots, ||u_p - v_p||)
$$

per ogni  $h < h_0$ , e per  $k \in [0, M/h]$ 

Per effettuare l'analisi di stabilità dei metodi a più passi, si definiscono i polinomi

$$
\rho(\zeta) = \zeta^{p+1} - \sum_{j=0}^{p} a_j \zeta^{p-j}
$$

$$
\sigma(\zeta) = \sum_{j=-1}^{p} b_j \zeta^{p-j}
$$

$$
P(\zeta) = \rho(\zeta) - h\lambda\sigma(\zeta).
$$

• In particolare, le radici del polinomio  $\rho$  sono legate alla zero-stabilità dello schema, mentre quelle del polinomio  $P$  alla stabilità assoluta. Le radici di questi polinomi giocano il ruolo di autovalori dello schema

La zero-stabilità dei metodi multistep lineari si dimostra essere equivalente alla cosiddetta condizione delle radici:

· Un metodo multistep nella forma [\(8\)](#page-48-0) è zero-stabile se e solo se, indicando con  $\zeta_i$   $(i = 1, \ldots, p + 1)$  le radici del polinomio  $\rho(\zeta)$ , si ha

 $a)$   $|\zeta_i| \leq 1$  per ogni  $i$ ,

b) tutte le radici tali che  $|\zeta_i|=1$  sono radici semplici.

Nel caso del metodo midpoint, si ottiene:

 $\rho(\zeta) = \zeta^2 - 1$ 

e le due radici valgono dunque

 $\zeta_{1,2} = \pm 1$ 

Si tratta quindi di due radici di modulo unitario, ma entrambe semplici. La condizione delle radici è quindi soddisfatta.

• Si noti che all'aumentare del numero di passi, aumenta il grado del polinomio  $\rho$  e quindi il numero delle radici. La condizione delle radici diviene quindi sempre più vincolante

La stabilità assoluta dei metodi multistep lineari si dimostra essere equivalente ad una condizione più forte, detta condizione assoluta delle radici:

• Un metodo multistep nella forma [\(8\)](#page-48-0) è assolutamente stabile in corrispondenza ad un certo valore  $z = h\lambda \in \mathbb{C}$  se e solo se tutte le radici  $\zeta_i(z)$   $(i = 1, \ldots, p + 1)$  del polinomio  $P(\zeta)$  soddisfano la condizione

<span id="page-60-0"></span>
$$
|\zeta_i(z)|<1.\t(10)
$$

Nel caso del metodo midpoint, si ha:

$$
P(\zeta) = \zeta^2 - 2h\lambda\zeta - 1
$$

e le due radici valgono

$$
\zeta_{1,2}(h\lambda) = h\lambda \pm \sqrt{1 + h^2\lambda^2}.
$$

Per  $h \to 0$ , le radici si possono sviluppare nella forma

$$
\zeta_{1,2}(h\lambda) \approx h\lambda \pm (1 + h^2\lambda^2/2) =
$$
  
= ±1 + h\lambda ± h^2\lambda^2/2

Quindi, per  $h$  piccolo, almeno una delle radici è fuori dal disco unitario se  $Re(h\lambda) \neq 0$ . La condizione [\(10\)](#page-60-0) non è perciò mai soddisfatta.

La condizione assoluta delle radici si può interpretare più intuitivamente tornando al problema modello  $y' = \lambda y$ . Applicando il metodo midpoint si ottiene

<span id="page-62-0"></span>
$$
u_{k+1} = u_{k-1} + 2h\lambda u_k. \tag{11}
$$

Cercando ora soluzioni fondamentali nella forma  $u_k = \zeta^k$ , si ha

$$
\zeta^{k+1} = \zeta^{k-1} + 2h\lambda\zeta^k,
$$

e dividendo per  $\zeta^{k-1}$  si riottiene l'equazione caratteristica

$$
\zeta^2 - 2h\lambda\zeta - 1 = 0.
$$

(notare che le soluzioni fondamentali convergono a zero se e solo se  $|\zeta_i| < 1$  )

Una ulteriore maniera di interpretare la condizione assoluta delle radici è di porre l'equazione [\(11\)](#page-62-0) in forma di sistema alle differenze di primo ordine, definendo la variabile ausiliaria  $w_k = u_{k-1}$ :

$$
\begin{cases} w_{k+1} = u_k \\ u_{k+1} = w_k + 2h\lambda u_k \end{cases}
$$

cioè, in forma matriciale:

$$
\begin{pmatrix} w_{k+1} \\ u_{k+1} \end{pmatrix} = \begin{pmatrix} 0 & 1 \\ 1 & 2h\lambda \end{pmatrix} \begin{pmatrix} w_k \\ u_k \end{pmatrix}.
$$

 $P(\zeta)$  coincide con il polinomio caratteristico della matrice del sistema (cosa che spiega perché le soluzioni fondamentali abbiano la struttura  $\zeta_i^k$  $\binom{k}{i}$ .

Nonostante apparentemente nel costruire metodi LMM ci siano moltissimi gradi di libert`a, esistono vincoli algebrici che non sono aggirabili. I due principali vanno sotto il nome di barriere di Dahlquist.

• Prima barriera di Dahlquist: Non esistono metodi multistep nella forma [\(8\)](#page-48-0), zero-stabili, con ordine di consistenza maggiore di  $p + 2$  se  $p \nightharpoonup p$  pari, di  $p + 3$  se  $p \nightharpoonup p$  dispari.

• Seconda barriera di Dahlquist: Non esistono metodi multistep lineari nella forma [\(8\)](#page-48-0), di ordine maggiore di 2, che siano A-stabili. Se espliciti, i metodi multistep lineari non possono essere A-stabili per alcun ordine.

La seconda barriera di Dahlquist mostra che il requisito di A-stabilità è eccessivamente restrittivo. Un criterio meno restrittivo è quello di  $\theta$ -stabilità, in cui la convergenza a zero delle soluzioni discrete non avviene su tutto il semipiano a parte reale negativa, ma solo su un settore di ampiezza  $\theta$  contenente il semiasse reale negativo:

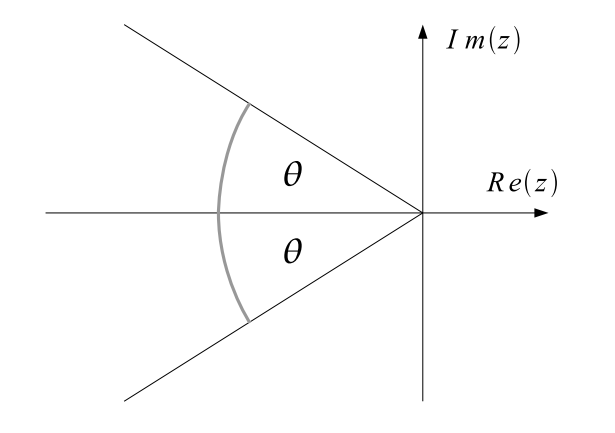

[indice](#page-1-0)

## Metodi multistep espliciti ed impliciti

La costruzione delle classi più note di metodi multistep segue due strategie principali:

• Lo schema è una versione discreta della equazione di Volterra

$$
y(x_{k+1}) = y(x_{k-r}) + \int_{x_{k-r}}^{x_{k+1}} f(x, y(x)) dx
$$

• Lo schema utilizza i valori "di memoria" della soluzione per costruire una approssimazione della derivata

$$
y'(x_{k+1}) = f(x_{k+1}, y(x_{k+1}))
$$

Nella prima strategia (che corrisponde ai cosiddetti metodi di Adams e a quelli di Nyström), la prima sommatoria si riduce all'elemento  $u_{k-r}$ , mentre la seconda rappresenta una formula di quadratura costruita su un sottoinsieme dei valori  $f(x_{k-p},u_{k-p}),\ldots,f(x_{k},u_{k})$  se il metodo è esplicito, o  $f(x_{k-p},u_{k-p}),\ldots,f(x_{k+1},u_{k+1})$  se il metodo è implicito:

$$
u_{k+1} = u_{k-r} + h \sum_{j=-1}^{p} b_j f(x_{k-j}, u_{k-j})
$$

• Nei metodi di Adams, in particolare, si ha sempre  $r = 0$  (cioè l'integrazione si effettua sempre tra  $x_k$  e  $x_{k+1}$ )

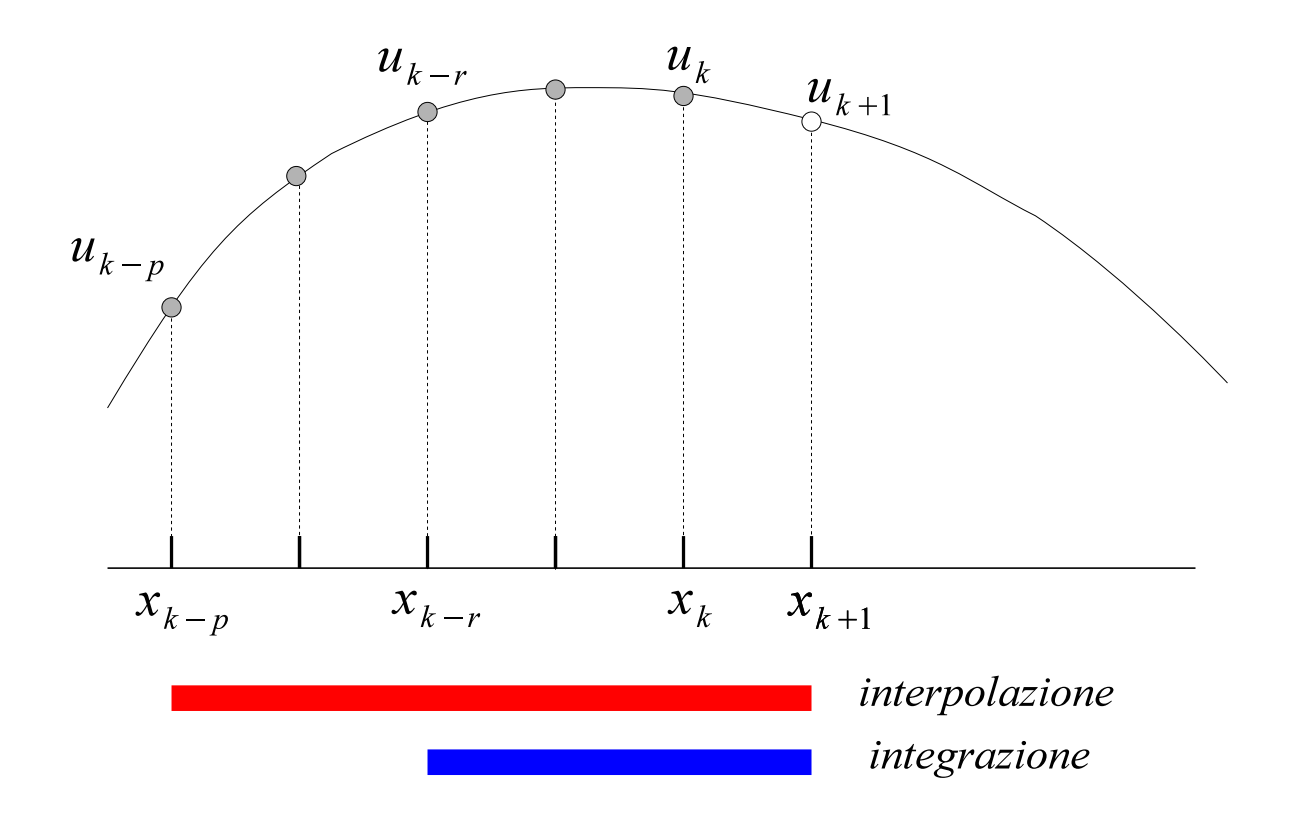

Intervallo di integrazione e massimo intervallo di interpolazione, per i metodi di Adams e di Nyström

Nella seconda strategia (che corrisponde ai cosiddetti metodi BDF), la seconda sommatoria si riduce all'elemento  $b_{-1}f(x_{k+1}, u_{k+1})$ , ottenendo la forma

$$
u_{k+1} = \sum_{j=0}^{p} a_j u_{k-j} + h b_{-1} f(x_{k+1}, u_{k+1})
$$

che si può riscrivere come

$$
\frac{u_{k+1} - \sum_{j=0}^{p} a_j u_{k-j}}{h b_{-1}} = f(x_{k+1}, u_{k+1})
$$

in cui a primo membro si cerca una approssimazione della derivata  $y'(x_{k+1})$  (ottenuta derivando il polinomio interpolatore costruito sui nodi  $x_{k-p}, \ldots, x_{k+1}$ ).

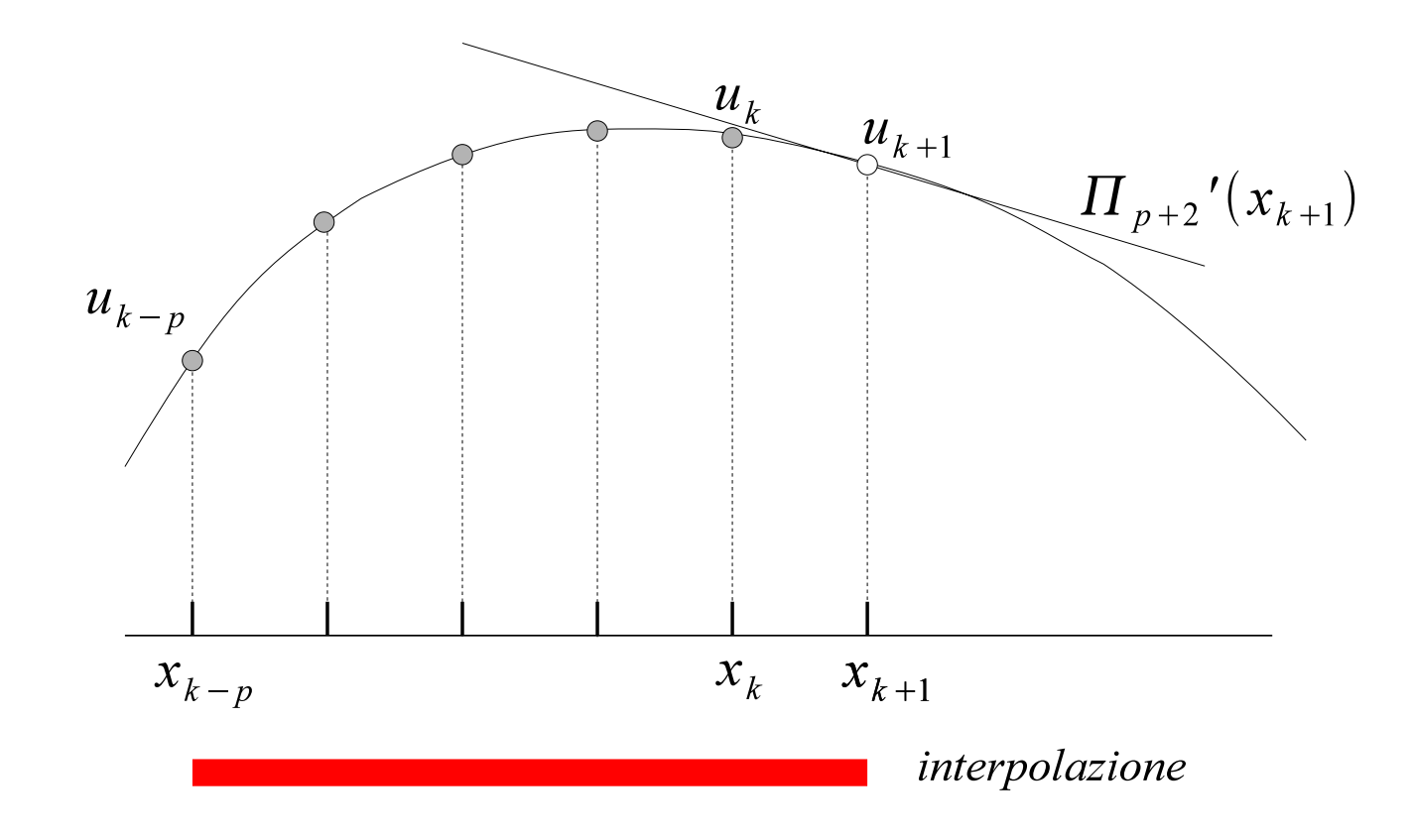

Intervallo di stima della derivata, per i metodi BDF

I due metodi di Nyström più noti sono:

• Il metodo midpoint (secondo ordine)

$$
u_{k+1} = u_{k-1} + 2hf(x_k, u_k)
$$

• Il metodo di Simpson (quarto ordine)

$$
u_{k+1} = u_{k-1} + \frac{h}{3} [f(x_{k-1}, u_{k-1}) + 4f(x_k, u_k) + f(x_{k+1}, u_{k+1})]
$$

Questi due metodi sono ottenuti applicando le rispettive quadrature di Newton–Cotes. Entrambi questi metodi sono reversibili, cioè integrati all'indietro ripercorrono la stessa soluzione calcolata in avanti.
Metodi di Adams: sono nella forma

$$
u_{k+1} = u_k + h \sum_{j=-1}^{p} b_j f(x_{k-j}, u_{k-j})
$$

e si dividono in due sottoclassi:

• Metodi di Adams–Bashforth (espliciti), per i quali  $b_{-1} = 0$ , l'intervallo di interpolazione è  $[x_{k-p}, x_{k}]$  e il polinomio interpolatore è di grado p

• Metodi di Adams–Moulton (impliciti), per i quali  $b_{-1} \neq 0$ , l'intervallo di interpolazione è  $[x_{k-p}, x_{k+1}]$  e il polinomio interpolatore è di grado  $p+1$ 

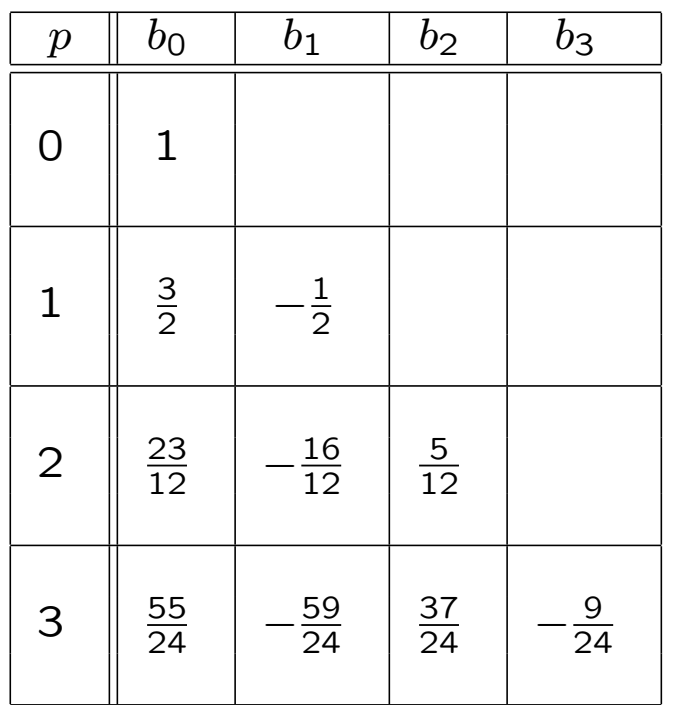

Coefficienti dei metodi di Adams–Bashforth per  $p = 0, \ldots, 3$ (caso particolare: Eulero esplicito per  $p = 0$ )

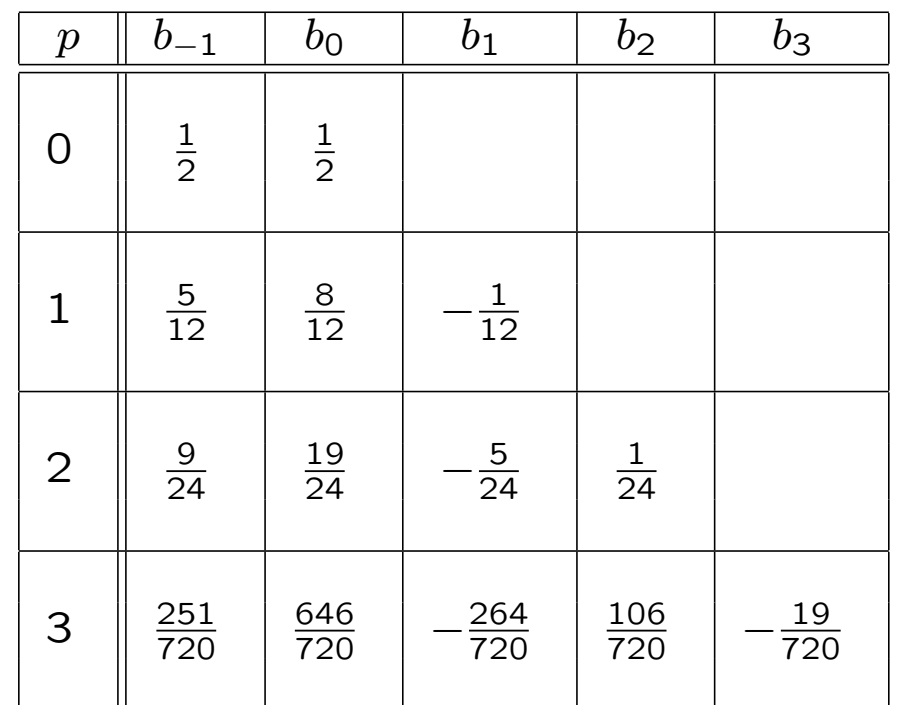

Coefficienti dei metodi di Adams–Moulton per  $p = 0, \ldots, 3$ (caso particolare: Crank–Nicolson per  $p = 0$ )

• Il polinomio  $\rho(\zeta)$  ha sempre la forma

$$
\rho(\zeta) = \zeta^{p+1} - \zeta^p
$$

e quindi la condizione delle radici è sempre soddisfatta (una radice semplice in  $\zeta = 1$ , una radice di molteplicità p in  $\zeta = 0$ 

- L'ordine di consistenza è pari al grado del polinomio interpolatore più uno  $(p + 1)$  per i metodi espliciti,  $p + 2$  per quelli impliciti)
- La regione di stabilità assoluta è non vuota, sempre limitata (meno che nel caso del metodo di Crank–Nicolson), e considerevolmente più grande per i metodi impliciti

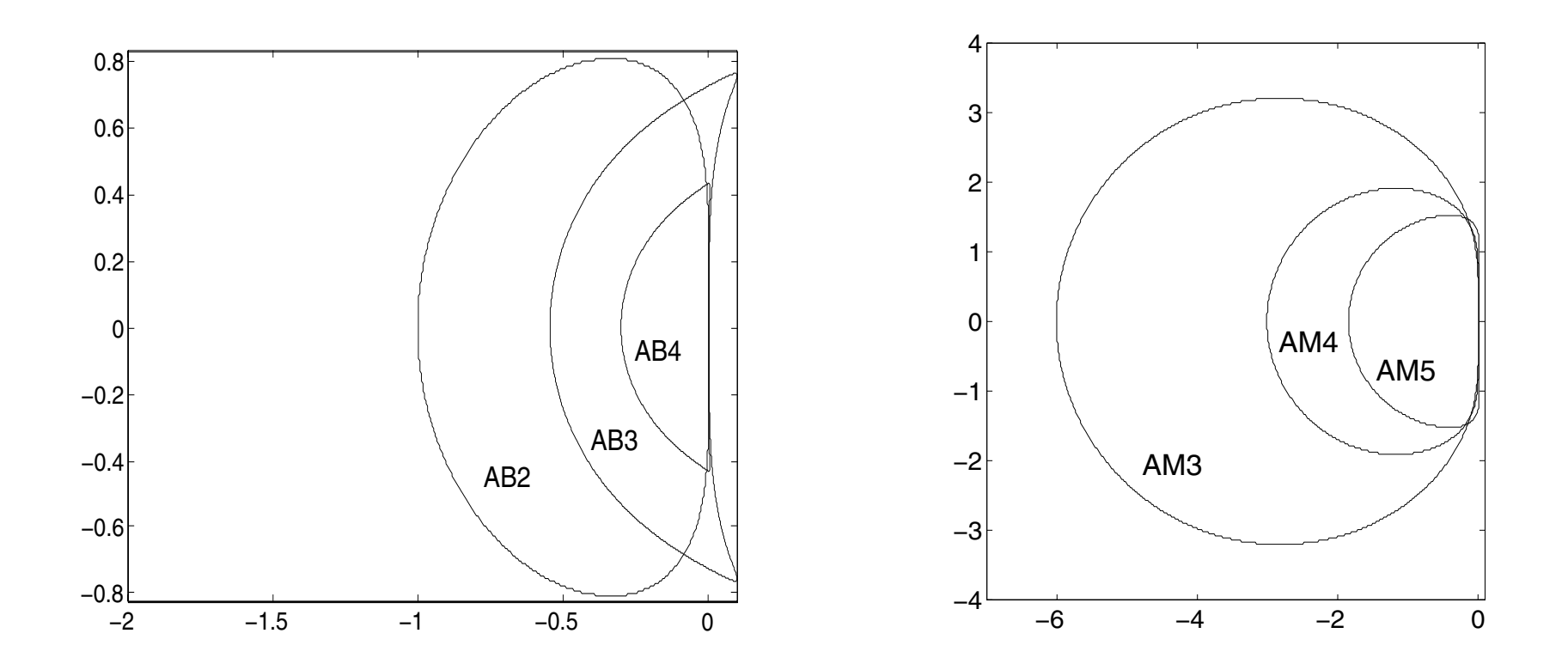

Adams–Bashforth Methods (absolute stability for absolute stability for absolute stability for the region of the regions of  $\alpha$ 

Adams–Moulton

Anche nel caso dei metodi multistep impliciti, ed in particolare nei metodi di Adams, si può calcolare  $u_{k+1}$  risolvendo un sistema lineare (se il problema continuo è lineare), oppure per via iterativa:

$$
u_{k+1}^{(n+1)} = u_k + h \sum_{j=0}^{p} b_j f(x_{k-j}, u_{k-j}) + h b_{-1} f(x_{k+1}, u_{k+1}^{(n)})
$$

• In questo caso, una buona approssimazione iniziale è data dal valore di  $u_{k+1}$  che si calcolerebbe col metodo di Adams esplicito corrispondente (strategia predictor–corrector)

• Con questa scelta, il massimo ordine di consistenza si ottiene già alla prima iterazione

Metodi BDF: sono nella forma

$$
u_{k+1} = \sum_{j=-1}^{p} a_j u_{k-j} + h b_{-1} f(x_{k+1}, u_{k+1})
$$

- I coefficienti si ottengono costruendo il polinomio interpolatore dei valori  $u_{k-j}$  (per  $j = -1, ..., p$ ), derivandolo in  $x_{k+1}$  e uguagliando questa derivata a  $f(x_{k+1}, u_{k+1})$
- Sono sempre metodi impliciti

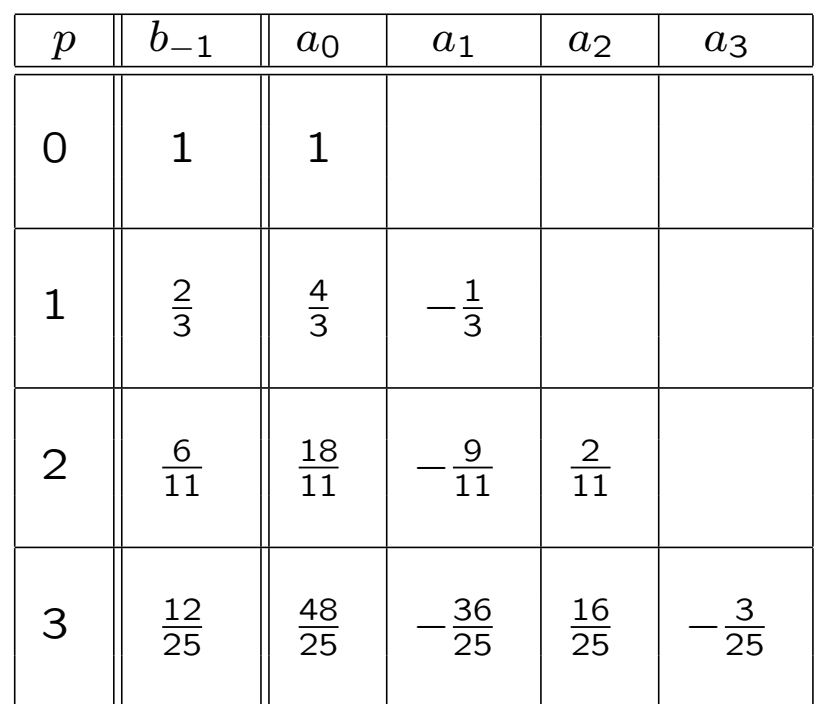

Coefficienti dei metodi BDF per  $p = 0, \ldots, 3$ (caso particolare: Eulero implicito per  $p = 0$ )

- Il polinomio  $\rho(\zeta)$  soddisfa la condizione delle radici per  $p \leq 5$
- L'ordine di consistenza è pari al numero  $p + 1$  dei passi
- La regione di stabilità assoluta è il complementare di un insieme limitato (Eulero implicito e BDF2 sono A-stabili, gli altri sono  $\theta$ stabili)
- Sono probabilmente gli schemi preferiti per problemi con componenti della soluzione velocemente convergenti ad un punto di stabilità (problemi stiff)

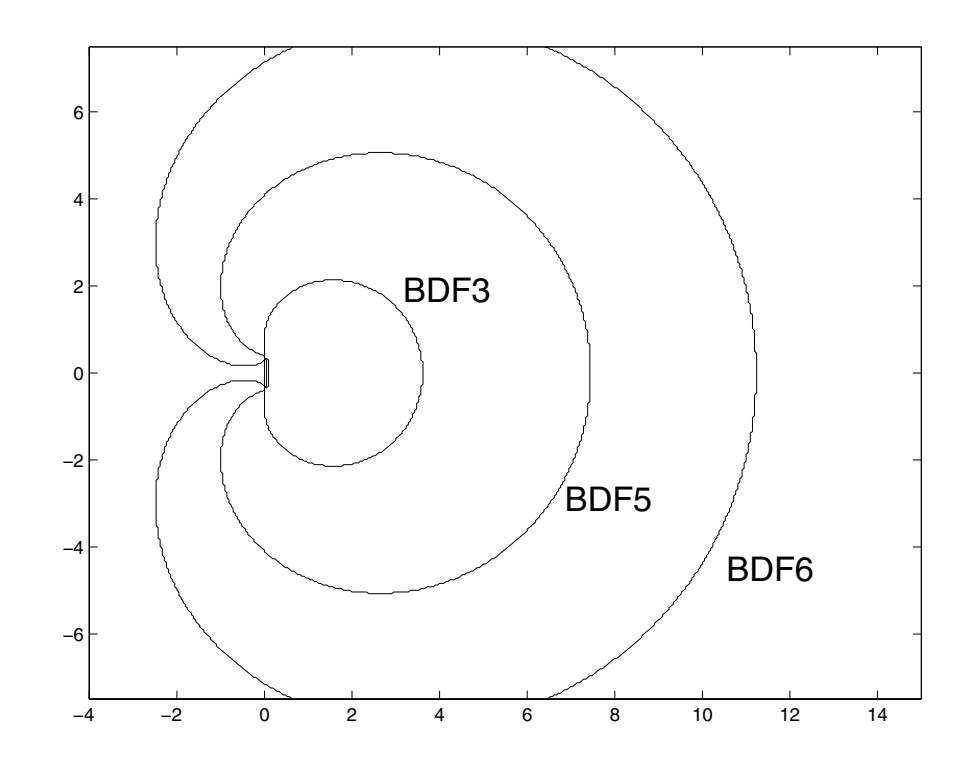

Regioni di stabilità assoluta dei metodi BDF

[indice](#page-1-0)